# **baixar apostas online betano**

- 1. baixar apostas online betano
- 2. baixar apostas online betano :100 rodadas gratis solverde
- 3. baixar apostas online betano :código bônus sportingbet outubro 2024

### **baixar apostas online betano**

#### Resumo:

**baixar apostas online betano : Alimente sua sorte! Faça um depósito em mka.arq.br e ganhe um bônus especial para impulsionar suas apostas!** 

#### contente:

Como Usar o Bônus de Aposta Betano? Para ganhar bônus na Betano, você deve ter uma conta ativa no site 2 e depois realizar o seu primeiro depósito. Existem outras promoções para clientes antigos no operador, mas a oferta de boas-vindas 2 é destinada somente para novos clientes. Betano 4.9 de 5 4.9 100% até R\$500 Apostar Agora O processo para receber 2 até R\$ 500 em baixar apostas online betano bônus começa pela criação da baixar apostas online betano conta na Betano. Por isso, preparamos um tutorial para 2 fazer a abertura! 1. Escolha o Método de Registro Para ganhar o bônus de boas-vindas da Betano, é só selecionar 2 o botão "Apostar Agora", disponível aqui em baixar apostas online betano cima. A Betano tem a opção de cadastro por e-mail ou pelas 2 redes sociais. No segundo caso, você conecta a baixar apostas online betano conta na plataforma. 2. Preencha as Informações Pessoais Se escolher o 2 e-mail, deve digitar as informações pedidas pelo site, como nome completo e data de nascimento. 3. Adicione outras Informações Na 2 próxima etapa, novas informações pessoais são solicitadas, como o endereço e o número de telefone. Apenas uma conta por endereço 2 é permitida. 4. Crie os Dados de Acesso Defina qual será o seu usuário e senha. Lembre-se de guardar os 2 dados para fazer o login depois — o código promocional Betano é opcional. 5. Pegue o Seu Bônus O último 2 passo é digitar o seu CPF e depois validar a conta na Betano. O site vai enviar um e-mail de 2 verificação para finalizar o cadastro. Depois, basta seguir para a página de depósito, onde você deve adicionar saldo na conta 2 para receber o bônus de boas-vindas.

Requisitos do Bônus Betano - Regras para Qualificar baixar apostas online betano Aposta Como é tradicional no mercado 2 de apostas esportivas, você deve seguir as regras do bônus Betano para poder usá-lo e pedir o saque dos seus 2 ganhos. Confira os requisitos da oferta de boasvindas da Betano: O depósito mínimo para receber o bônus é de R\$ 2 50.

para receber o bônus é de R\$ 50. O valor somado de depósito e bônus deve ser apostado 5 vezes 2 antes de usar o bônus.

antes de usar o bônus. Logo, se você depositar R\$ 60, deve apostar R\$ 600 antes 2 de liberar o bônus.

As apostas devem ter odds mínimas de 1.65 para serem qualificadas.

A partir da marca Stoiximan na Grécia em baixar apostas online betano 2012, operamos agora duas marcas (Betano,

Toixxmann) Em baixar apostas online betano 14 mercados e empregando mais de 2.000 pessoas nos quatro

. SoitiMan é o maior operadorde jogos online Na Greciae Chipre! Sobre nós -Aprenda história Kaizengaming kaizángoing : historia De propriedade a Kaizen Gabus

l Ltd Beto são uma plataforma legítima para apostas esportivaS Breno revisão),

u um bônus que boas-vindas emocionantepara novos jogadores E outras ofertas de bônus

ante todo o ano. Betalo Review 2024 Expert Rating For Sports & Casino guardian-ng : ntários

# **baixar apostas online betano :100 rodadas gratis solverde**

# **baixar apostas online betano**

As apostas especiais na Betano oferecem várias opções interessantes para os apostadores, seja no futebol, basquete, e até mesmo nos jogos olímpicos.

#### **baixar apostas online betano**

;

Na Betano, é possível apostar em baixar apostas online betano diversas competições de futebol, como o Brasileirão, a Premier League e outras ligas nacionais e internacionais. Além disso, é possível encontrar opções de apostas especiais em baixar apostas online betano eventos como a Copa do Mundo, eliminatórias e campeonatos continentais, como a Copa América e a Liga das Nações.

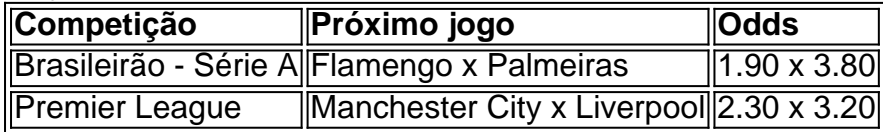

#### **Outros esportes e jogos especiais**

Além do futebol, a Betano também oferece apostas especiais em baixar apostas online betano outros esportes, como basquete (NBA e ligas nacionais), tennis, entre outros. Além disso, a casa oferece jogos especiais como o Aviator, Blackjack, Baccarat, Roda da sorte e Mega Joker Slot, com RTPs atrativos e possibilidades de ganhar prêmios interessantes.

#### **Como ganhar rodadas grátis e obter boas-vindas na Betano**

Existem diversas formas de obter rodadas grátis e boas-vindas na Betano, como participar de promoções, torneios e ofertas especiais, além do bônus de boas-vindas de 100% no primeiro depósito (até R\$500) e R\$ 20 em baixar apostas online betano apostas grátis. É possível aproveitar as SuperOdds em baixar apostas online betano eventos selecionados pela casa de apostas.

#### **Maior prêmio pago pela Betano**

O maior prêmio pago pela Betano foi de R\$ 17,8 milhões em baixar apostas online betano jogos esportivos e de R\$ 20.000 a R\$ 80.000 em baixar apostas online betano jogos de casino, dependendo do tipo de jogo e sorte do apostador.

### **baixar apostas online betano**

Você está procurando maneiras de compartilhar o jogo Betano com seus amigos ou familiares? Não procure mais! Neste artigo, vamos fornecer-lhe algumas formas fáceis e convenientes para partilhar a partida.

#### **baixar apostas online betano**

Uma das maneiras mais fáceis de compartilhar o jogo Betano é através plataformas sociais. Clique no ícone compartilhamento na página do game e escolha a plataforma que você deseja compartilhá-lo em baixar apostas online betano cima Você pode compartilha isso com Facebook, Twitter ou LinkedIn Desta forma poderá facilmente convidar seus amigos para jogarem junto consigo!

#### **2. e colar o link.**

Outra maneira de compartilhar o jogo Betano é copiando e colado a ligação para página do game. Você pode copiar URL da barra endereço seu navegador web, enviar aos seus amigos via email ou WhatsApp através das plataformas que você não tem acesso às redes sociais com facilidade; assim sendo poderá facilmente partilhar este tipo dos jogos em baixar apostas online betano outras mídias sem ter qualquer contato nas quais eles estejam presentes no site nem acessar as suas próprias páginas na internet (em inglês).

#### **3. Use um espremedor de link.**

Se você quiser compartilhar o jogo Betano com um link mais curto, pode usar uma encurtador de links como Bitly ou Google URL Shortener. Isso criará a ligação menor que é fácil para partilhar e lembrar-se disso: Você poderá compartilhálo entre amigos/famílias; eles poderão acessar facilmente as páginas do game em baixar apostas online betano apenas alguns cliques!

#### **4. Criar um Chat de Grupo**

Se você quiser compartilhar o jogo Betano com um grupo de amigos ou familiares, pode criar uma conversa em baixar apostas online betano grupos no WhatsApp. Compartilhe a ligação para página do game na conversação coletiva e todos os membros da equipe poderão acessar ao videogame juntos; dessa forma poderá desfrutar dele junto à baixar apostas online betano conta se divertindo também!

#### **5. Compartilhar via e-mail**

Se você preferir compartilhar o jogo Betano via e-mail, pode fazer isso copiando a ligação para página do game em baixar apostas online betano um email. Você poderá adicionar uma mensagem personalizada ao seu endereço de correio eletrônico enviando aos seus amigos ou familiares que receberão diretamente na caixa da baixar apostas online betano conta no link desta ferramenta:

#### **6. Compartilhe em baixar apostas online betano um fórum ou blog.**

Se você tem um blog ou fórum onde compartilha informações e atualizações com seu público, também pode compartilhar o jogo Betano lá. Basta copiar a ligação para página do game (página de jogos) colar no post em baixar apostas online betano seus blogs/fórums; Você poderá adicionar uma breve descrição sobre este tipo que é importante jogar: desta forma será possível dividir esse conteúdo por mais pessoas!

#### **7. Criar um Tutorial de Vídeo.**

Se você está se sentindo criativo, pode criar um tutorial em baixar apostas online betano {sp} sobre como jogar o jogo Betano. Você poderá gravar-se jogando e explicar as regras do game para os objetivos da plataforma de compartilhamento no YouTube ou qualquer outra forma que possa ser compartilhada com outros jogadores: desta maneira é possível compartilhar esse conteúdo através dos seus próprios {sp}s ao longo das páginas abaixo; assim também será capaz a aprender mais facilmente quando for necessário fazer isso!

### **8. Hospedar uma noite Betano**

Se você quiser compartilhar o jogo Betano com seus amigos e familiares em baixar apostas online betano pessoa, pode hospedar uma noite betanó. Convide os teus colegas de trabalho para que todos tragam dispositivos deles juntos no gameplaye! Você poderá montar um projetor ou tela grande pra exibir a partida do gamesue todo mundo jogará junto assim terá diversão interativa na experiência dos jogos entre as pessoas amadas

### **9. Compartilhar em baixar apostas online betano um Fórum de Jogos.**

Se você faz parte de uma comunidade ou fórum, pode compartilhar o jogo Betano lá também. Basta copiar a ligação para página do game e colá-lo em baixar apostas online betano um post no forum Você ainda poderá adicionar breve descrição sobre este tipo que é importante jogar com outros jogadores interessados nele;

### **10. Compartilhar em baixar apostas online betano um site de bookmarking social;**

Finalmente, você pode compartilhar o jogo Betano em baixar apostas online betano sites de bookmarking social como Reddit ou StumbleUpon. Basta criar uma conta numa dessas plataformas e encontrar um subreddito relevante para a categoria do game que também é possível partilhar com mais pessoas interessadas no seu uso da página deste site ;)

Em conclusão, existem muitas maneiras de compartilhar o jogo Betano com seus amigos e familiares. Se você preferir compartilhá-lo através das mídias sociais email ou plataformas para mensagens - O game está prontamente disponível a todos que possam desfrutar! Então vá em baixar apostas online betano frente compartilhem betanos jogos online agora mesmo hoje!!

# **baixar apostas online betano :código bônus sportingbet outubro 2024**

# **Ministro de Policía del Reino Unido, Chris Philp, confunde a Rwanda y la República Democrática del Congo en Question 9 Time**

En una aparición en el programa Question Time, el ministro de Policía, Chris Philp, pareció confundir los países de 9 Rwanda y la República Democrática del Congo. Respondiendo a una pregunta de un miembro de la audiencia, el parlamentario por 9 Croydon South pareció preguntar si "Rwanda es un país diferente a Congo".

El miembro de la audiencia, quien dijo ser originario 9 de la República Democrática del Congo, preguntó: "Si mis familiares llegaran de Goma (una ciudad en la frontera) en este 9 momento, ¿serían devueltos al país al que supuestamente están en guerra - Rwanda? ¿Tiene sentido para usted?"

Philp respondió: "No, creo 9 que hay una excepción para que las personas de Ruanda sean enviadas a Ruanda". Después de que el miembro de 9 la audiencia objetara que sus padres "no son de Ruanda", el diputado conservador pareció preguntar: "Bueno, ¿es que Ruanda no 9 es un país diferente a Congo, no es así?"

El comentario causó risas entre algunos miembros del público y la 9 mirada de Wes Streeting, secretario en la sombra de salud, se desplazó por la sala.

#### **La historia entre los países africanos 9 vecinos**

Ha habido una historia larga y violenta de conflictos entre los países africanos vecinos. El proyecto de ley de Ruanda 9 se convirtió en ley el jueves después de recibir el assentimiento real, allanando el camino para que los vuelos de 9 deportación despeguen.

Author: mka.arq.br Subject: baixar apostas online betano Keywords: baixar apostas online betano Update: 2024/8/8 17:29:08